## UPS 2012/2013

Cvičení 3

### Opakování / Co se nestihlo

- Několik otázek z/k předcházejícímu cvičení
- **Doplnění z minula**

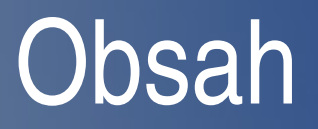

- Server/klient v C pod GNU/Linuxem
- C
- Funkce
- Makefile

## $\Gamma$

- Prekladac: gcc
- Editor: vim, joe, nano
- Automaticky preklad: Makefile / make
- Manual: man
- #include <sys/types.h>
- #include <sys/socket.h>

## Funkce - TCP/IP

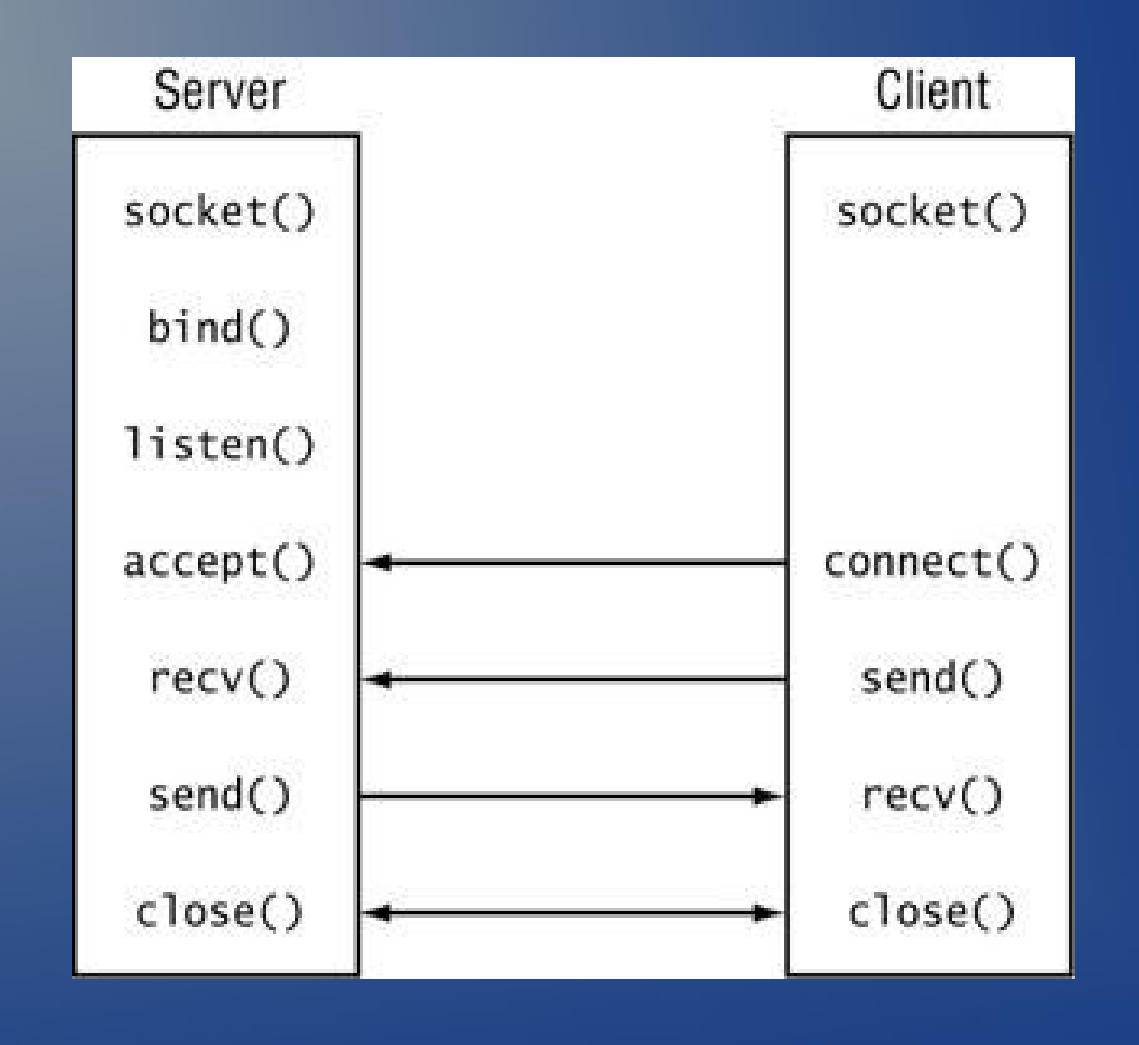

# Funkce UDP/IP

- Socket()
- Bind()
- Recvfrom()
- Sendto()

## Makefile

```
CC=gcc
all: clean client-unix server-unix
client-unix:
          ${CC} -o client-unix client-unix.c
server-unix:
          ${CC} -o server-unix server-unix.c
clean: 
           rm -f client-unix
           rm -f server-unix
           rm -f server_socket
```